# **Graphics Applets**

# **By Mr. Dave Clausen**

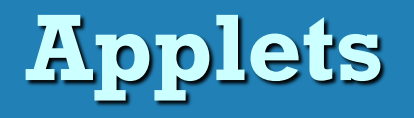

- **A Java application is a stand-alone program with a main method**
- **A Java** *applet* **is a program that is intended to transported over the Web and executed using a web browser**
- **An applet also can be executed using the Applet Viewer tool of the Java Software Development Kit**
- **An applet doesn't have a main method**
- **Instead an applet uses public void init()method**
- **Applets can contain:** 
	- **Methods you define**
	- **Variables and constants**
	- **Decisions, loops, and arrays**

# **Create an Applet**

#### **Use JCreator to create the java and html files**

- **Write applet source code in Java**
	- **Save with .java file extension**
- **Compile applet into bytecode**
- **Write HTML document**
	- **Save with .html or .htm file extension**
	- **Include a statement to call the compiled Java class (.class)**
- **To "run" the applet in JCreator**
	- **Compile the java code**
	- **Execute the html code to view the applet in the Applet Viewer**
- **Or load HTML document into a Web browser**
	- **When you make changes, save the java code, recompile the java code, and refresh the browser. (LCUSD has this blocked at school.)**

# **Inheritance and bytecode**

- **The class that defines an applet** *extends* **the Applet class**
- **This makes use of** *inheritance***.**
- **An applet is embedded into an HTML file using a tag that references the bytecode (.class) file of the applet class**
- **The bytecode version of the program is transported across the web and executed by a Java interpreter that is part of the browser**

# **HTML Comments**

# $\triangleright$  Comments begin with  $\langle - - \rangle$  (no spaces between)  $\triangleright$  Comments end with  $\rightarrow$

<!--\*\*\*\*\*\*\*\*\*\*\*\*\*\*\*\*\*\*\*\*\*\*\*\*\*\*\*\*\*\*\*\*\*\*\*\*\*\*\*\*\*\*\*\*\*\*\*\*\*\*\*\*\*\*\*\*\*\*\*\*\*\*\*\*\*\*\*\*

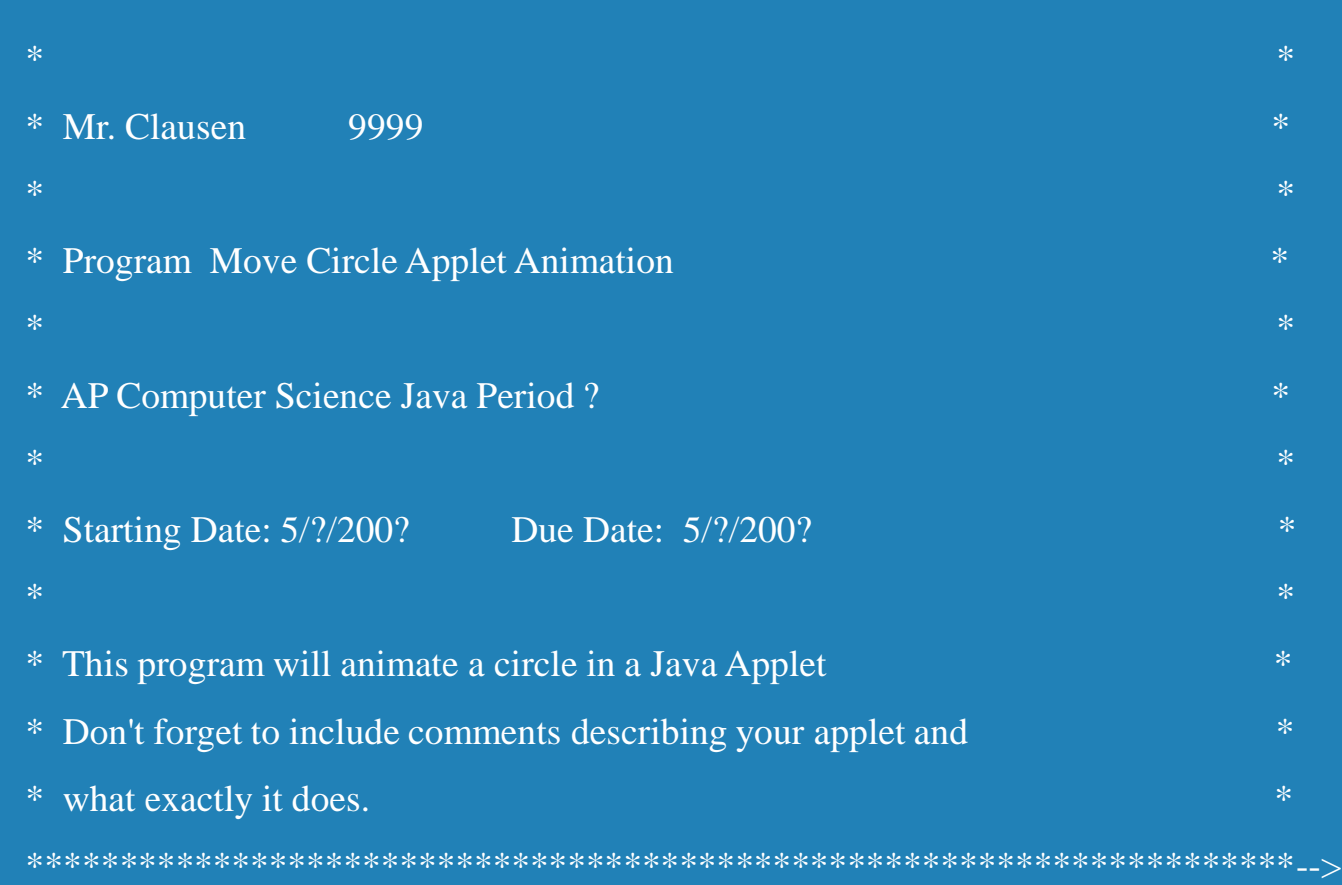

# **HTML Template & applet Tag**

**<!DOCTYPE HTML PUBLIC "-//W3C//DTD HTML 4.01 Transitional//EN" "http://www.w3.org/TR/html4/loose.dtd">**

#### **<html>**

#### **<head>**

**<title>YourLastName FirstName ID# Final Project</title> </head>**

```
<body>
    <center> <h3>YourLastName FirstName ID# Final Project</h3> 
   <applet code="LastNameFirstNameFP.class" 
           width=760 height=520>
   </applet>
   </center>
</body>
```
#### **</html>**

**[An HTML Template For Graphics Programs](HTMLTemplateFinalProject.html)**

# **Applet Class Methods**

- **Our Java Source code public class needs to include extends Applet (for example)**
	- **public class MoveCircle extends Applet**
- **Applet** class methods Inherited from the **Applet** Class
	- Automatically Invoked by the Web browser when the browser runs the applet
	- These methods don't have to be included in your applet unless you wish to override the methods in the parent class.
	- **public void init() //use this method**
	- **public void start()**
	- **public void stop()**
	- **public void destroy()**

# **Applet method Execution**

#### **init()** method

- Executes when a Web page containing an **Applet** is loaded
- Or when running **appletviewer** command
- **start()** method
	- Executes after **init()** method
	- Executes again every time the applet becomes active after it has been inactive
- **stop()** method
	- Invoked when user leaves Web page
- **destroy()** method
	- Called when user closes browser or Applet Viewer
	- Releases any resources **Applet** might have allocated

# **Applet Life Cycle**

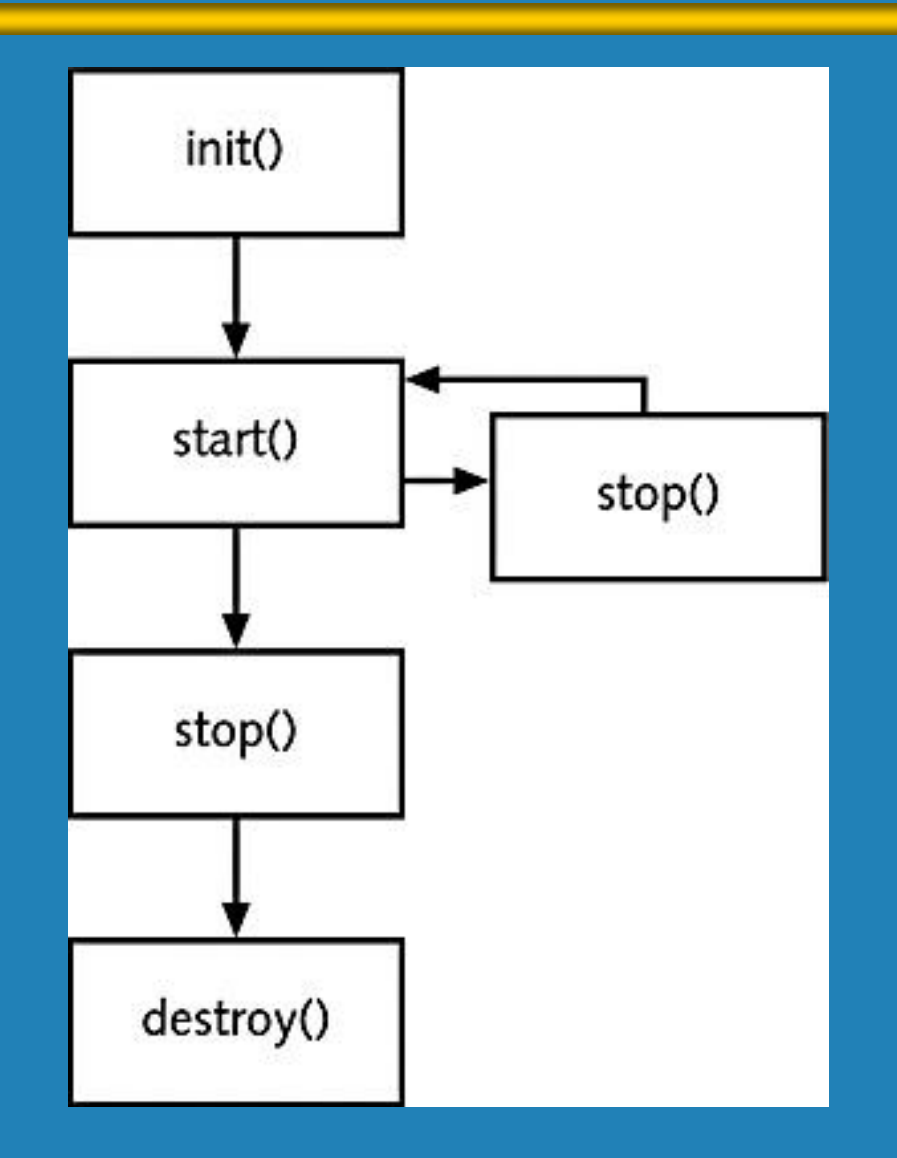

# **Overriding applet Methods**

- $\triangleright$  Overriding a method means
	- Replace original version (the inherited version)
- $\triangleright$  Advanced programmers may choose to override the **stop** () and **destroy** () methods
	- We will not override them
- $\triangleright$  We will override the init () method
	- $\cdot$  To resize our applet
	- $\cdot$  T set the background color
	- For example:

```
public void init()
```
{

}

```
//Set the size of the applet panel
resize(760, 520);
setBackground (Colorwhite);
```
# **Additional Applet Methods**

# There are nearly 200 additional methods

- Manipulate components within Japplets or Applets
- We are not using applet components in our programs
- Components include
	- ◆ Buttons
	- Labels and
	- $\bullet$   $\overline{ext}$  Fields
- Read definitions at *http://java.sun.com* Web site

# **Applet paint Method**

- There are several other special methods that serve specific purposes in an applet.
- The **paint** method, for instance, is executed automatically and is used to draw the applet's contents
- The **paint** method accepts a parameter that is an object of the **Graphics** class
	- public void paint(Graphics g)
- A **A Graphics** object defines a graphics context on which we can draw shapes and text
- The **Graphics** class has several methods for drawing shapes

# **paint()Method**

### **paint()** method

- Runs when Java displays the applet
- We will write our own method to override the default method
- Executes automatically every time someone
	- **Minimizes, maximizes, or resizes Applet Viewer window or browser** window
- Method header

**public void paint(Graphics g)**

# **Drawing Shapes**

- Let's explore some of the methods of the **Graphics** class that draw shapes in more detail
- $\triangleright$  Ashape can be filled or unfilled, depending on which method is invoked
- $\triangleright$  The method parameters specify coordinates and sizes
- $\triangleright$  Recall that the Java coordinate system has the origin in the top left corner
- $\triangleright$  Shapes with curves, like an oval, are usually drawn by specifying the shape's *bounding rectangle*
- $\triangleright$  An arc can be thought of as a section of an oval

# **Coordinate Systems**

- $\triangleright$  Each pixel can be identified using a two-dimensional coordinate system
- $\triangleright$  When referring to a pixel in a Java program, we use a coordinate system with the origin in the top-left corner

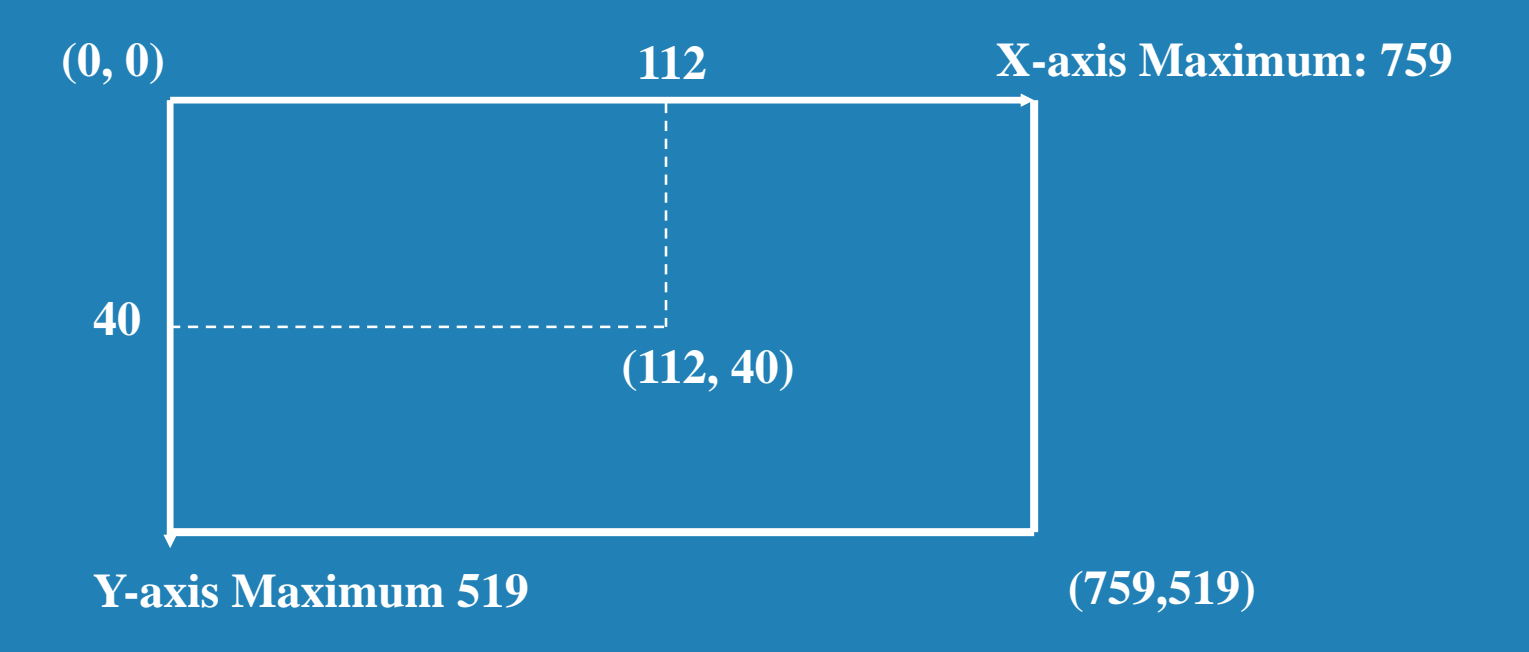

# **Drawing a Line**

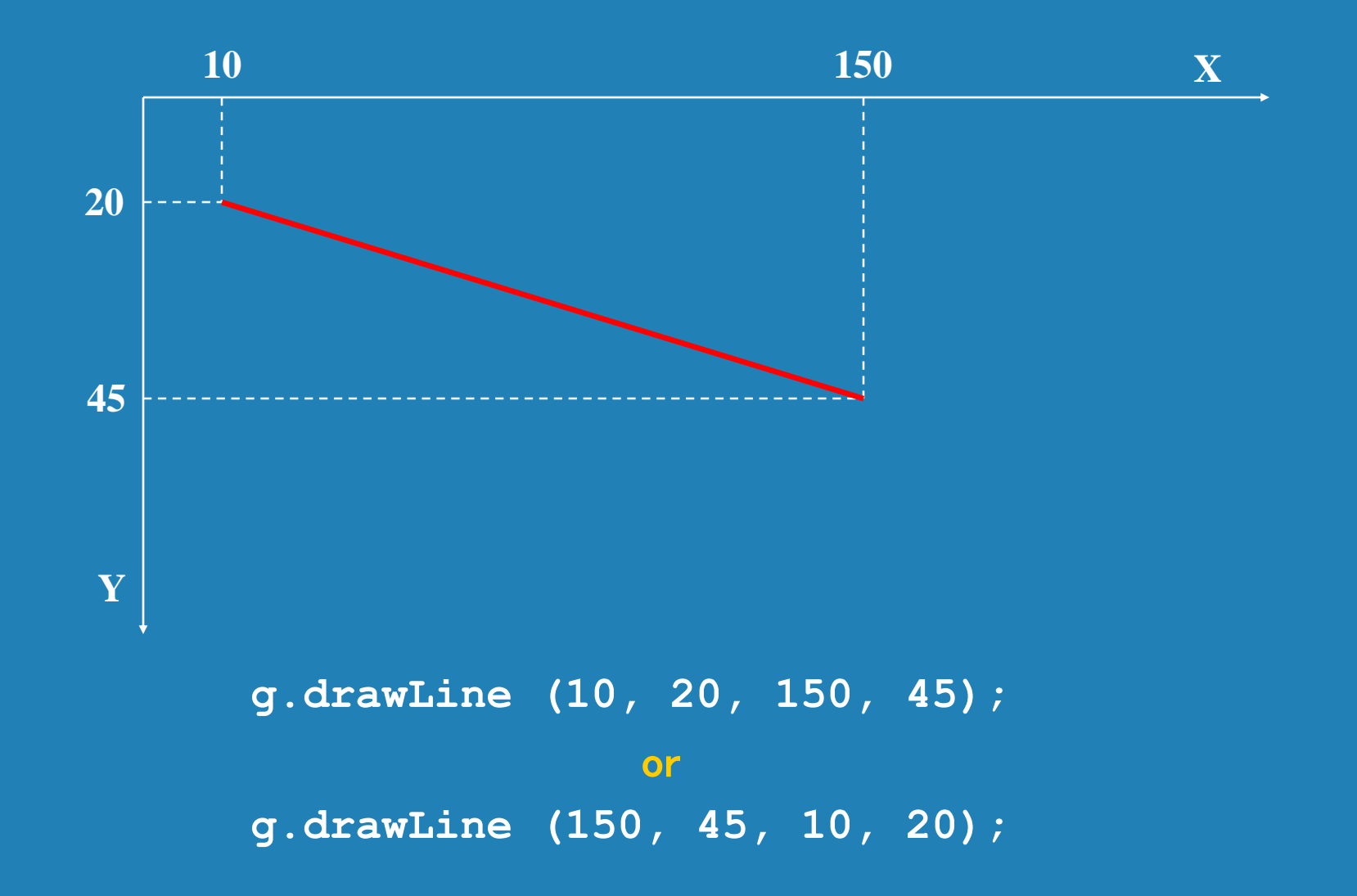

# **Drawing a Rectangle**

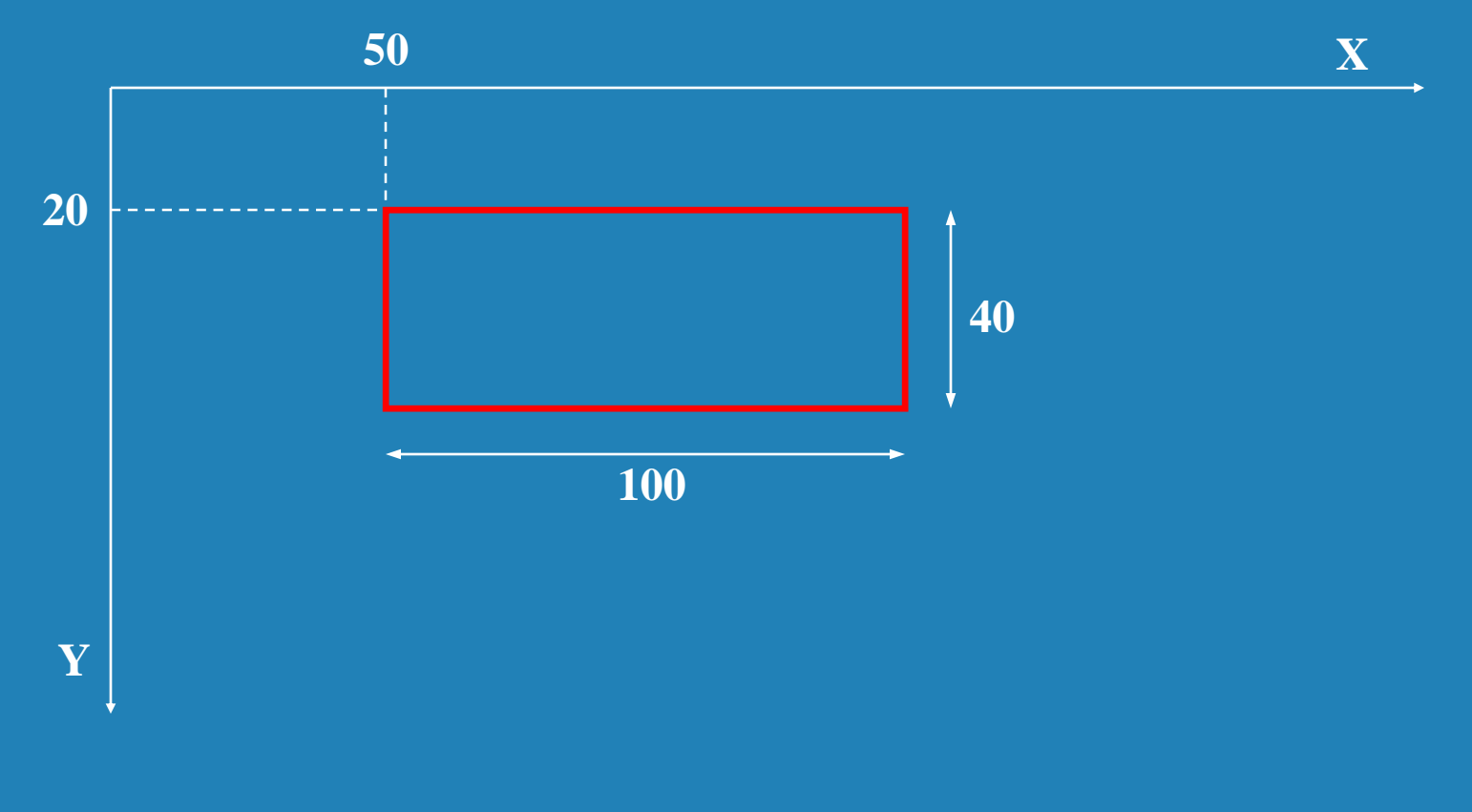

**g.drawRect (50, 20, 100, 40);**

# **Drawing an Oval**

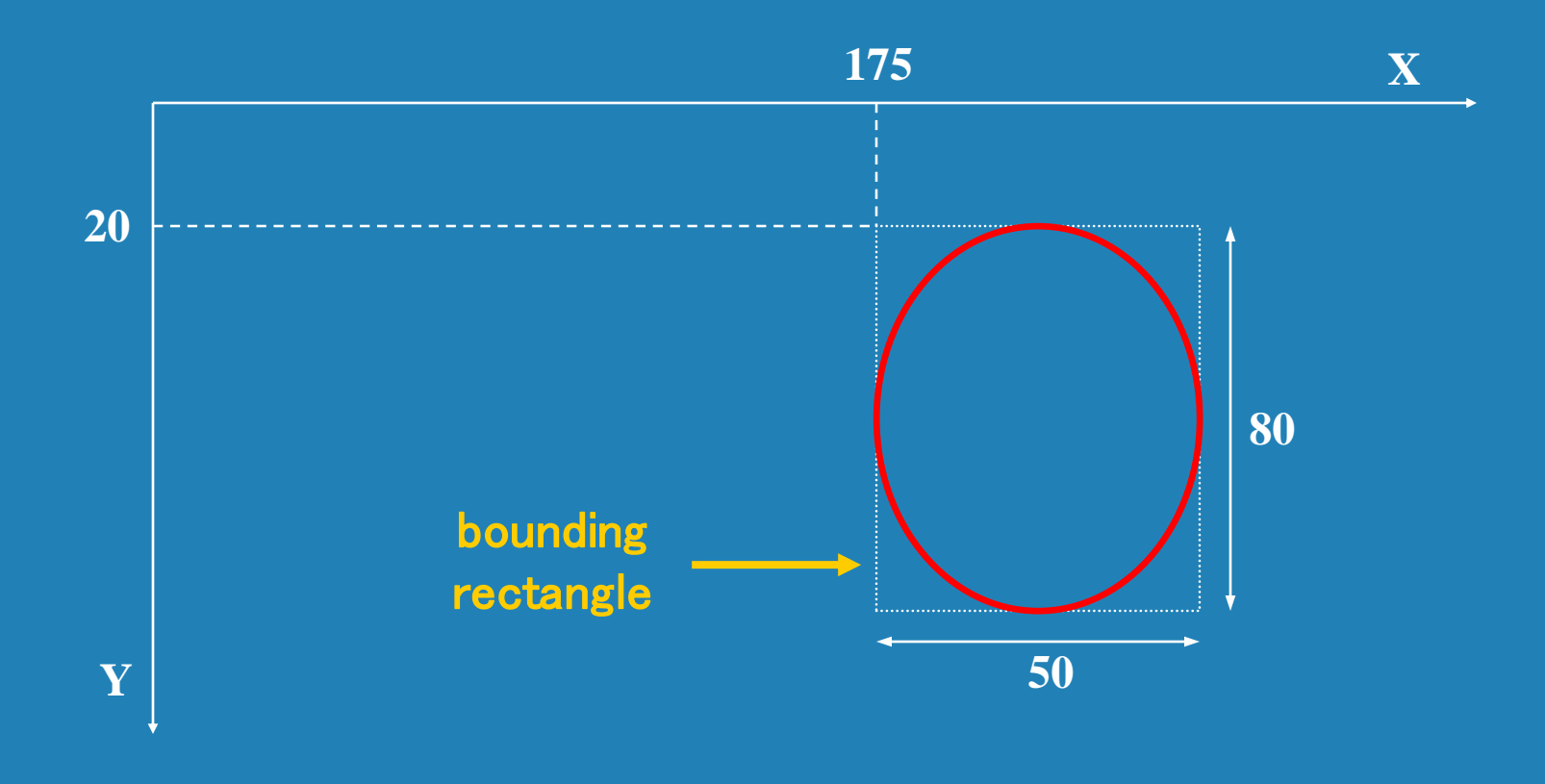

**g.drawOval (175, 20, 50, 80);**

# **Drawing a Polygon**

> [drawPolygon](Java CompilersJava 2 SDK 1.4.1 DocumentationdocsapijavaawtGraphics.htmldrawPolygon(int[], int[], int))(int[] xPoints, int[] yPoints, int nPoints)

- Draws a closed polygon defined by arrays of  $x$  and  $y$  coordinates.
- $\triangleright$  [fillPolygon\(](Java CompilersJava 2 SDK 1.4.1 DocumentationdocsapijavaawtGraphics.htmlfillPolygon(int[], int[], int))int[ ] xPoints, int[ ] yPoints, int nPoints)
	- Fills a closed polygon defined by arrays of  $x$  and  $y$  coordinates.

#### $\triangleright$  fillPolygon example

- HTMLfile
- <mark>• [Java file](DrawPolygon.java)</mark>

public class DrawPolygon extends Applet {

```
public void paint (Graphics g) {
  int[ ] xPoints = {10, 80, 10, 10};
  int[ ] yPoints = {120, 160, 200, 120};
  g.setColor (Colororange);
  g.fillPolygon (xPoints,yPoints,4);
}
```
# **Shape Methods Summary**

**[clearRect](Java CompilersJava 2 SDK 1.4.1 DocumentationdocsapijavaawtGraphics.htmlclearRect(int, int, int, int))**(int x, int y, int width, int height) Clears the specified rectangle by filling it with the background color of the current drawing surface.

**[draw3DRect](Java CompilersJava 2 SDK 1.4.1 DocumentationdocsapijavaawtGraphics.htmldraw3DRect(int, int, int, int, boolean))**(int x, int y, int width, int height, boolean raised) Draws a 3-D highlighted outline of the specified rectangle.

**[drawArc](Java CompilersJava 2 SDK 1.4.1 DocumentationdocsapijavaawtGraphics.htmldrawArc(int, int, int, int, int, int))**(int x, int y, int width, int height, int startAngle, int arcAngle) Draws the outline of a circular or elliptical arc covering the specified rectangle.

**[drawLine](Java CompilersJava 2 SDK 1.4.1 DocumentationdocsapijavaawtGraphics.htmldrawLine(int, int, int, int))**(int x1, int y1, int x2, int y2)

Draws a line, using the current color, between the points  $(x1, y1)$  and  $(x2, y2)$  in this graphics context's coordinate system.

**[drawOval](Java CompilersJava 2 SDK 1.4.1 DocumentationdocsapijavaawtGraphics.htmldrawOval(int, int, int, int))**(int x, int y, int width, int height) Draws the outline of an oval.

[drawPolygon](Java CompilersJava 2 SDK 1.4.1 DocumentationdocsapijavaawtGraphics.htmldrawPolygon(int[], int[], int))(int[] xPoints, int[] yPoints, int nPoints) Draws a closed polygon defined by arrays of *x* and *y* coordinates.

**[drawPolygon](Java CompilersJava 2 SDK 1.4.1 DocumentationdocsapijavaawtGraphics.htmldrawPolygon(java.awt.Polygon))**[\(Polygon](Java CompilersJava 2 SDK 1.4.1 DocumentationdocsapijavaawtPolygon.html) p)

Draws the outline of a polygon defined by the specified Polygon object.

**[drawRect](Java CompilersJava 2 SDK 1.4.1 DocumentationdocsapijavaawtGraphics.htmldrawRect(int, int, int, int))**(int x, int y, int width, int height)

Draws the outline of the specified rectangle.

**[drawRoundRect](Java CompilersJava 2 SDK 1.4.1 DocumentationdocsapijavaawtGraphics.htmldrawRoundRect(int, int, int, int, int, i)**(int x, int y, int width, int height, int arcWidth, int arcHeight) Draws an outlined round-cornered rectangle using this graphics context's current color.

**[drawString](Java CompilersJava 2 SDK 1.4.1 DocumentationdocsapijavaawtGraphics.htmldrawString(java.lang.String, int, int))**([String](Java CompilersJava 2 SDK 1.4.1 DocumentationdocsapijavalangString.html) str, int x, int y)

Draws the text given by the specified string, using this graphics context's current font and color.

20

# **Shape Methods Summary 2**

**[drawString](Java CompilersJava 2 SDK 1.4.1 DocumentationdocsapijavaawtGraphics.htmldrawString(java.lang.String, int, int))**[\(String](Java CompilersJava 2 SDK 1.4.1 DocumentationdocsapijavalangString.html) str, int x, int y)

Draws the text given by the specified string, using this graphics context's current font and color.

**[fill3DRect](Java CompilersJava 2 SDK 1.4.1 DocumentationdocsapijavaawtGraphics.htmlfill3DRect(int, int, int, int, boolean))**(int x, int y, int width, int height, boolean raised) Paints a 3-D highlighted rectangle filled with the current color.

**[fillArc](Java CompilersJava 2 SDK 1.4.1 DocumentationdocsapijavaawtGraphics.htmlfillArc(int, int, int, int, int, int))**(int x, int y, int width, int height, int startAngle, int arcAngle) Fills a circular or elliptical arc covering the specified rectangle.

**[fillOval](Java CompilersJava 2 SDK 1.4.1 DocumentationdocsapijavaawtGraphics.htmlfillOval(int, int, int, int))**(int x, int y, int width, int height) Fills an oval bounded by the specified rectangle with the current color.

**[fillPolygon](Java CompilersJava 2 SDK 1.4.1 DocumentationdocsapijavaawtGraphics.htmlfillPolygon(int[], int[], int))**(int[] xPoints, int[] yPoints, int nPoints) Fills a closed polygon defined by arrays of *x* and *y* coordinates.

#### **[fillPolygon](Java CompilersJava 2 SDK 1.4.1 DocumentationdocsapijavaawtGraphics.htmlfillPolygon(java.awt.Polygon))**([Polygon](Java CompilersJava 2 SDK 1.4.1 DocumentationdocsapijavaawtPolygon.html) p)

Fills the polygon defined by the specified Polygon object with the graphics context's current color.

**[fillRect](Java CompilersJava 2 SDK 1.4.1 DocumentationdocsapijavaawtGraphics.htmlfillRect(int, int, int, int))**(int x, int y, int width, int height) Fills the specified rectangle.

**[fillRoundRect](Java CompilersJava 2 SDK 1.4.1 DocumentationdocsapijavaawtGraphics.htmlfillRoundRect(int, int, int, int, int, i)**(int x, int y, int width, int height, int arcWidth,

int arcHeight)

Fills the specified rounded corner rectangle with the current color.

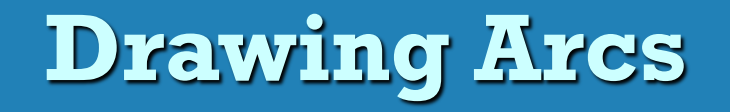

#### **drawArc()** method arguments

- x-coordinate of upper-left corner of imaginary rectangle that represents bounds of imaginary circle that contains arc
- y-coordinate of same point
- Width of imaginary rectangle that represents bounds of imaginary circle that contains arc
- Height of same imaginary rectangle
- Beginning arc position
- Arc angle

 **[drawArc](Java CompilersJava 2 SDK 1.4.1 DocumentationdocsapijavaawtGraphics.htmldrawArc(int, int, int, int, int, int))**(int x, int y, int width, int height, int startAngle, int arcAngle)

• Draws the outline of a circular or elliptical arc covering the specified rectangle.

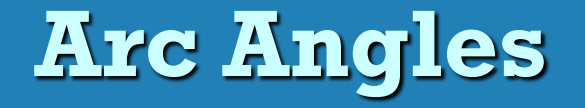

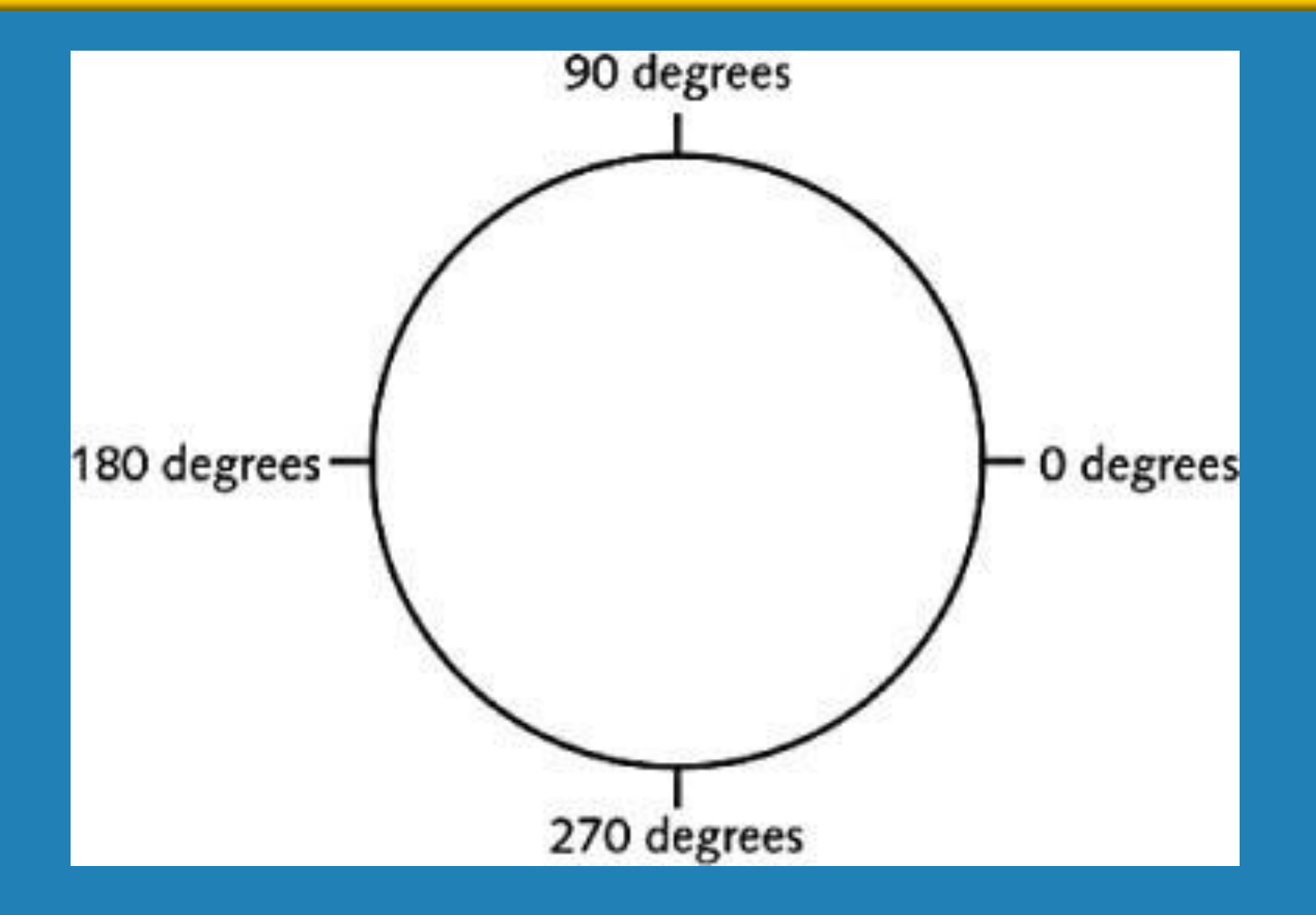

# **fillArc method**

### **fillArc()** method

- Creates a solid arc
	- $\bullet$  Wo straight lines are drawn from the arc endpoints to the center of an imaginary circle whose perimeter the arc occupies.
- **[fillArc](Java CompilersJava 2 SDK 1.4.1 DocumentationdocsapijavaawtGraphics.htmlfillArc(int, int, int, int, int, int))**(int x, int y, int width, int height, int startAngle, int arcAngle)
	- Fills a circular or elliptical arc covering the specified rectangle

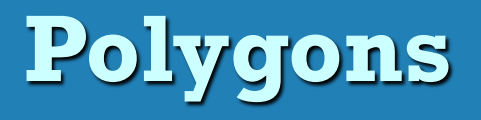

### **drawPolygon()** method

- Draws complex shapes
- Requires three arguments
	- $\triangle$  An integer array that holds the x-coordinate positions
	- $\bullet$  Asecond array that holds the corresponding ycoordinate positions
	- The number of pairs of points to connect
	- ◆ [drawPolygon](Java CompilersJava 2 SDK 1.4.1 DocumentationdocsapijavaawtGraphics.htmldrawPolygon(int[], int[], int))(int[] xPoints, int[] yPoints, int nPoints)
		- Draws a closed polygon defined by arrays of x and y coordinates.

# **fillPolygon Method**

### **fillPolygon()** method

- Draws a solid shape
- The beginning and ending points need to be the same to "close" the shape.
	- **Therefore, there will be one more set of ordered pairs** than the number of sides you wish to draw.
	- •**[fillPolygon](Java CompilersJava 2 SDK 1.4.1 DocumentationdocsapijavaawtGraphics.htmlfillPolygon(int[], int[], int))**(int[] xPoints, int[] yPoints, int nPoints)
	- Fills a closed polygon defined by arrays of *x* and *y* coordinates.

# **clearRect method**

### **[clearRect](Java CompilersJava 2 SDK 1.4.1 DocumentationdocsapijavaawtGraphics.htmlclearRect(int, int, int, int))**(int x, int y, int width, int height)

- Elears the specified rectangle by filling it with the background color of the current drawing surface.
	- Appears empty or "clear"
- We can use clearRect to erase individual items or the entire background scene if your animation has more than one background scene.

**Color**

 $\triangleright$  AJava programmer can control the color of images by using the Color class.

- $\triangleright$  The Color class is included in the package java.awt.
- $\triangleright$  The Color class provides the class constants shown in  $\overline{a}$ ble 19-2.
- $\triangleright$  The Graphics class includes two methods for examining and modifying an image's color (able  $19-3)$ .

# **Color Methods**

The Graphics class includes two methods for examining and modifying an image's color

 $(d = 19-3)$ 

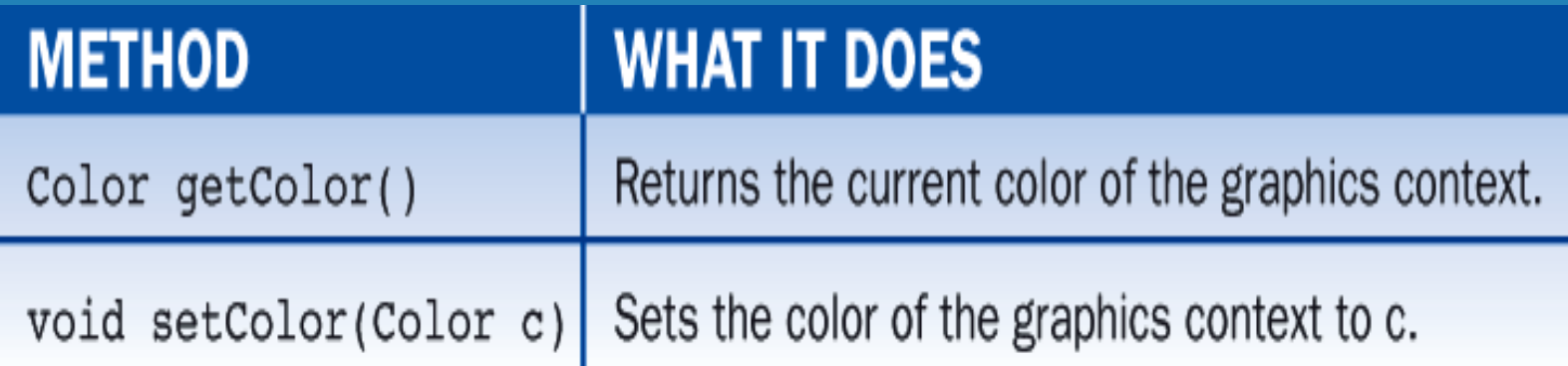

•Using a predefined color ·g.setColor (Colorred); // red is a method of the color class

# **Color Constants**

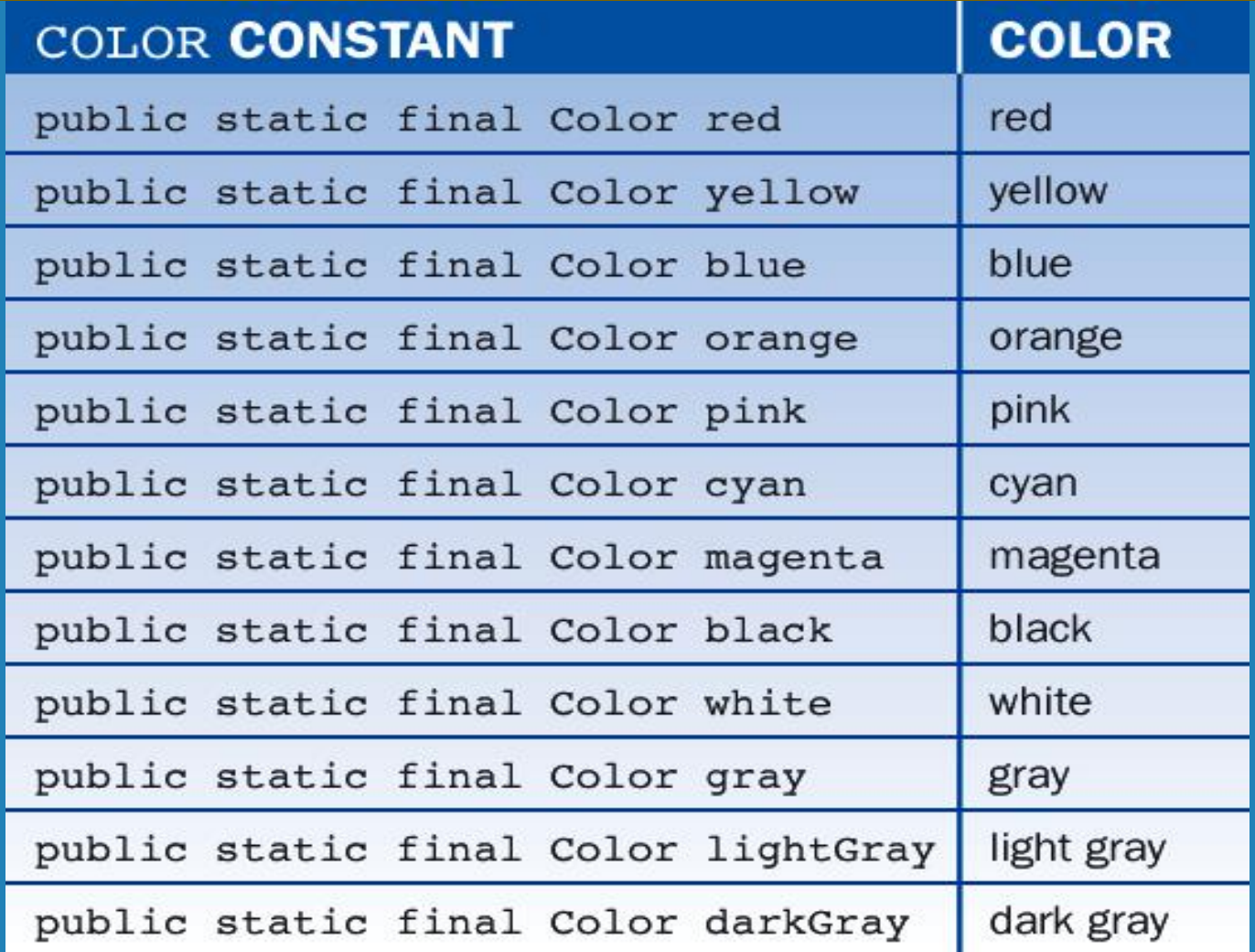

#### Table 19-2: Color Class Constants

# **Create Your Own Colors**

- $\triangleright$  Every color can be represented as a mixture of the three additive primary colors Red, Green, and Blue
- $\triangleright$  In Java, each color is represented by three numbers between 0 and 255 that collectively are called an *RGB value*
- $\triangleright$  Acolor is defined in a Java program using an object created from the **Color** class

# **The Color Class**

 The **Color** class contains several static predefined colors. Here are a few of the color constants with their RGB values.

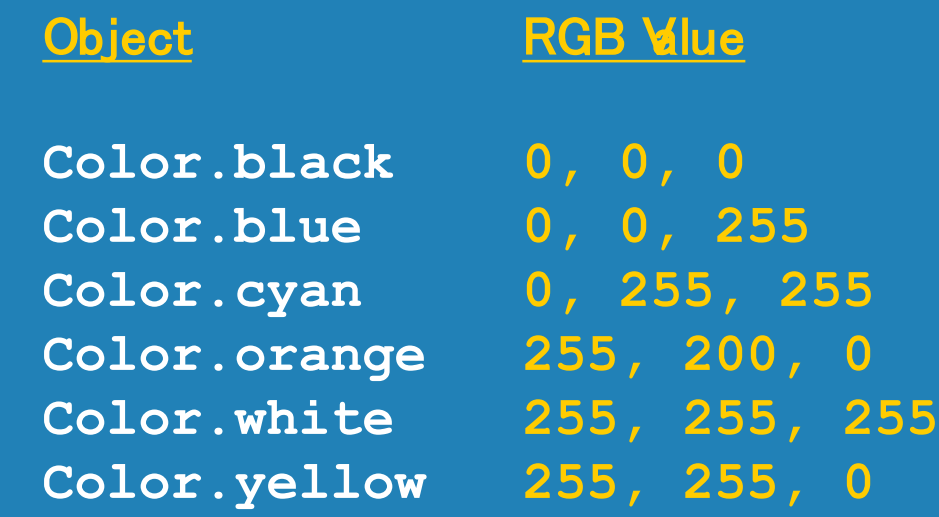

# **How To Create Your Own Colors**

- Java allows the programmer more refined control over colors by using RGB (red/green/blue) values.
- $\triangleright$  In this scheme, there are:
	- 256 shades of red
	- 256 shades of green
	- 256 shades of blue
- The programmer "mixes" a new color by selecting an integer from 0 to 255 for each color and passing these integers to a Color constructor as follows: **new Color (<int for red>, <int for green>, <int for blue>)**

# **Custom Color Examples**

 $\triangleright$  Examples of creating and instantiating custom colors

- $\cdot$  Color myGreen = new Color (0, 204, 0);
- $\cdot$  Color myPurple = new Color (153, 0, 150);
- $\overline{\cdot}$  Color myBrown = new Color (166, 124, 82);
- Color myOrange  $=$  new Color (251, 136, 93);
- $\triangleright$  Using a predefined color
	- g.setColor (Colorred);
		- // red is a method of the color class
- $\triangleright$  Using your custom color
	- g.setColor (myGreen);

## **Create Random Colors**

The next code segment shows how to create a random color with RGB values:

// Create a random color from randomly generated RGB values

int  $r = (int)$  (Math.random()  $*$  256);

 $int g = (int)$  (Math.random() \* 256);

int  $b = (int)$  (Math.random() \* 256);

Color randomColor = new Color  $(r, q, b)$ ;

# **The Color Class**

 $\triangleright$  Every drawing surface has a *background color* setBackground (Colorwhite);  $\triangleright$  Every graphics context has a current *foreground color* g.setColor (Colorblue);

 $\triangleright$  Both can be set

**► See<Snowman.java>and<Snowman.html>** 

 $\triangleright$  Before starting animation, experiment with drawing shapes in a "still life" using Snowman.java as an example in a "paint" method.

- A text image has several properties, as shown in  $\overline{a}$ ble 19–8 below
- $\triangleright$  These are set by adjusting the color and font properties of the graphics context in which the text is drawn.

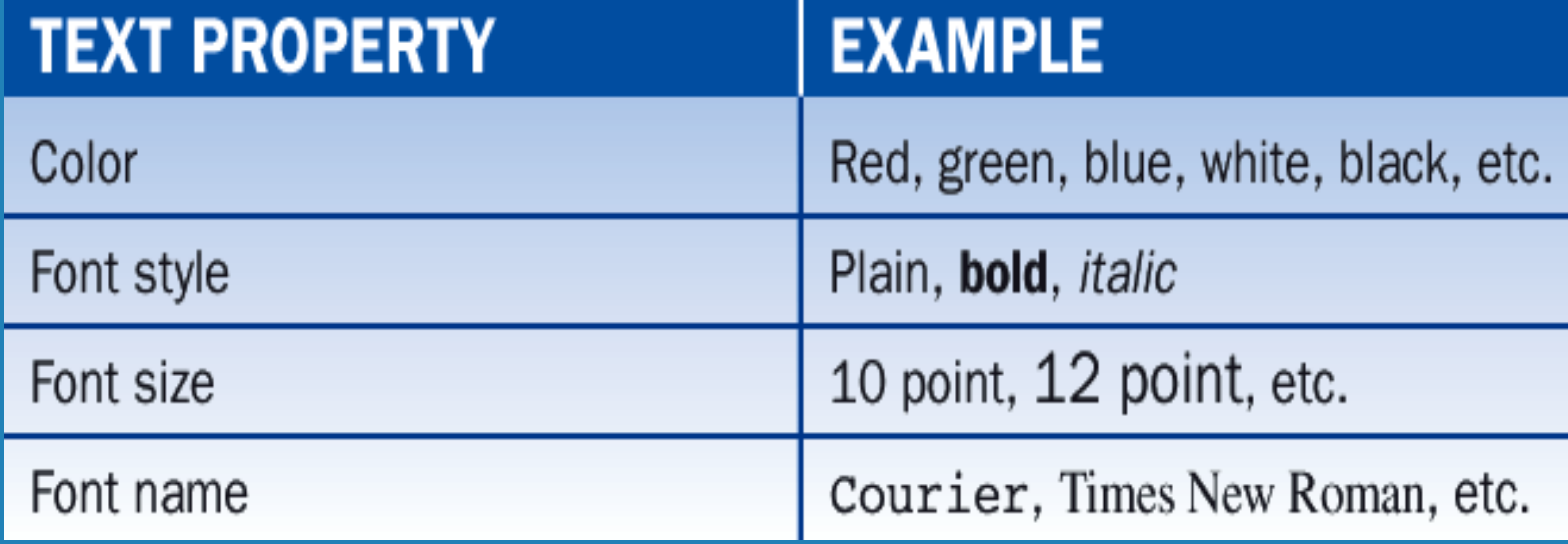

### The Font Class

- An object of class Font has three basic properties:
	- $\triangleright$  a name
	- $\triangleright$  a style
	- $\triangleright$  and a size
- $\triangleright$  The following code creates one Font object with the properties Courier bold 12 and another with the properties Arial bold italic 10:
- $\triangleright$  Use descriptive names for your fonts when you instantiate them as illustrated below.

Font courierBold12  $=$  new Font("Courier", Font.BOLD, 12); Font arialBoldItalic10 = new Font("Arial", Font.BOLD + Font.ITALIC, 10);

- > The Font constants PLAIN, BOLD, and ITALIC define the font styles.
- $\triangleright$  The font size is an integer representing the number of points, where one point equals 1/72 of an inch.
- $\triangleright$  The available font names depend on your particular computer platform.

#### $\triangleright$  able 19-9 lists the principal font methods:

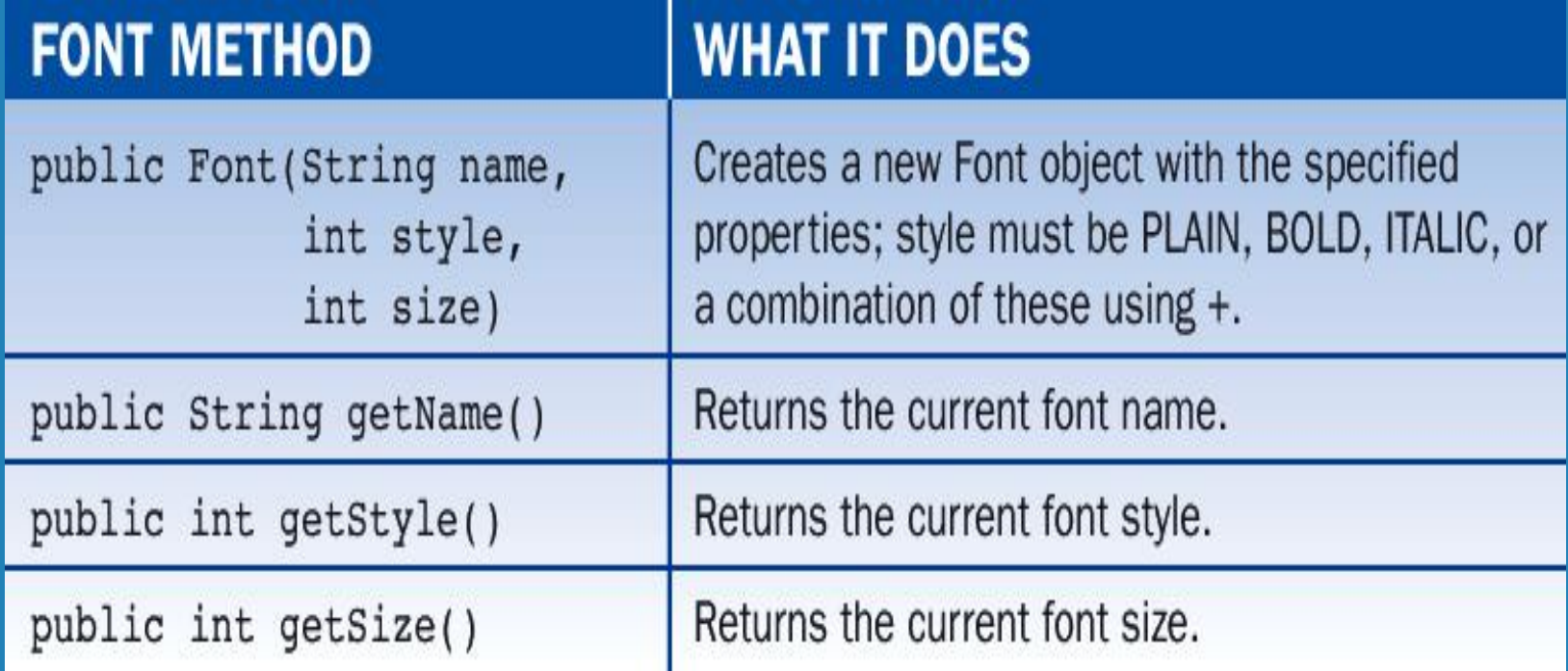

 $\triangleright$  Setting the Color and Font Properties of  $\mathbf{\overline{d}}$ xt

Assume that we want to display the text "Hello world!" in red with the font Courier bold 14. The following code would do this:

Font courierBold14= new Font ("Courier", Font.BOLD, 14);

```
g.setColor (Color.red);
```

```
g.setFont (courierBold14);
```

```
g.drawString ("Hello world!", 100, 100);
```
 $\triangleright$  Changing the font and color of a graphics context affects all subsequent graphics operations in that context but does not alter the font or color of existing images.

# **Applet Methods Review**

- $\triangleright$  In previous examples we've used the paint method of the **Applet** class to draw on an applet
- The **Applet** class has several methods that are invoked automatically at certain points in an applet's life
- The **init** method, for instance, is executed only once when the applet is initially loaded
- The **start** and **stop** methods are called when the applet becomes active or inactive
- The **Applet** class also contains other methods that generally assist in applet processing

# **repaint() Method**

#### **repaint()** method

- We don't call the **paint()** method directly.
- We call the **repaint()** method when the window needs to be updated, perhaps with new images.
- The **repaint()** method calls another method named **update()** which in turn calls the **paint()** method.
- Creates **Graphics** object

# **Animations**

- $\triangleright$  An animation is a series of images that gives the appearance of movement (24 frames per second)
- $\triangleright$   $\sigma$  create the illusion of movement, we use a delay to change the scene after an appropriate amount of time or to slow down the speed of the moving object.
- $\triangleright$  Start by declaring a constant:
- $\triangleright$  private final int SLEEP\_TIME = 10;

# **Animations continued**

```
\triangleright Include this code for the delay:
//delay
   try
    {
      Thread.sleep(SLEEP_TIME);
    }
   catch(InterruptedException e)
    {
    }
```
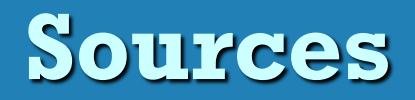

## **>Java Software Solutions**

- $\triangleright$  by Lewis and Loftus
- Addison-Wesley

# Fundamentals of Java Second Edition

- by Lambert and Osborne
- South-Western

# Java Programming (versions 1, 2, & 4)

- by Joyce Farrell
- Thomson